# Was bisher geschah

- ▶ biologisches Vorbild neuronaler Netze und Lernvorgänge darin
- $\triangleright$  künstliche Neuronen (mit binären Ein- und Ausgängen):
	- **McCulloch-Pitts-Neuron (ohne Eingangsgewichte)**
	- **In Schwellwertneuron (mit Eingangsgewichten)**
- $\blacktriangleright$  Feed-Forward-Netze

gerichteter Graph mit Kantengewichten (Matrix) (parallele und sequentielle Berechnung)

- ▶ Verwendung künstlicher neuronaler Netze:
	- ▶ Lernphase (aufwendig, aber nur einmal auszuführen)
	- $\blacktriangleright$  Einsatzphase (schnell, wird oft ausgeführt)
- $\blacktriangleright$  Lernverfahren:
	- $\blacktriangleright$  überwacht
		- $\triangleright$  korrigierend, z.B. durch Δ-Regel
		- $\blacktriangleright$  bestärkend

 $\blacktriangleright$  uniiberwacht

▶ überwachtes Lernen eines Schwellwertneurones durch schrittweise Anderung der Gewichte (∆-Regel) ¨

# Approximation von Funktionen

gegeben: Menge von Trainingspaaren  $\{(x^{(1)},t^{(1)}),\ldots,(x^{(k)},t^{(k)})\}$  $k$  Stützstellen und Werte an diesen Stützstellen (z.B. Messwerte)

Ziel:

Konstruktion eines KNN zur Approximation dieser Funktion durch

- $\blacktriangleright$  lineare Funktionen
- $\blacktriangleright$  Stufenfunktionen
- $\blacktriangleright$  komplexere Funktionen

#### Quadratischer Fehler

Approximation einer Menge von Trainingspaaren (Funktionswerte an Stutzstellen) ¨ durch Funktion gegebenen Typs (z.B. linear)

▶ Trainingsmenge liefert Stützstellen:

 $(x_{k1},\ldots,x_{kn},t_k)_{k\in\{1,\ldots,m\}}$ 

- **D** approximierende Funktion  $f : \mathbb{R}^n \to \mathbb{R}$
- $\blacktriangleright$  Fehler an der Stützstelle  $(x_{k1}, \ldots, x_{kn})$ :

$$
t_k - f(x_{k1},\ldots,x_{kn})
$$

**In quadratischer Fehler an der Stützstelle**  $(x_{k1}, \ldots, x_{kn})$ :

$$
E_k=(t_k-f(x_{k1},\ldots,x_{kn}))^2
$$

▶ quadratischer Gesamtfehler (Summe über alle Trainingspaare / Stützstellen):

$$
E = \sum_{k=1}^{m} (t_k - f(x_{k1}, \ldots, x_{kn}))^2
$$

Trainingsziel: Minimierung des quadratischen Fehlers

**Beispiel** 

Bestimmung der Parameter m, n einer Geraden  $y = f(x) = mx + n$  aus einer Menge gegebener (ungenauer) Trainingspaare  $(x, t)$ , z.B.:

 $\{(1, 10), (2, 7), (4, 5), (5, 1)\}\$ 

(ganz einfaches) Ein-Schicht-FFN:

- ightharpoonup ein Eingang  $x_1$ , ein Bias-Neuron  $x_0$
- $\blacktriangleright$  ein Ausgangsneuron y
- Gewichte:  $w_0 = n, w_1 = m$

Funktionen des Ausgabeneurons y:

- Eingangsfunktion *I*: gewichtete Summe  $nx_0 + mx_1 = mx_1 + n$
- $\blacktriangleright$  Aktivierungsfunktion A: Identität (linear)
- $\blacktriangleright$  Ausgangsfunktion O: Identität

Dieses Netz berechnet die Funktion

$$
f(x) = O(A(I(x_1))) = I(x_1) = mx_1 + n
$$

Ermittlung der Parameter m, n durch Training des Netzes (∆-Regel)

#### Methode der kleinsten Quadrate

direkte Berechnung mit Hilfe der partiellen Ableitungen nach m und n

$$
E = \sum_{k=1}^{l} (t_k - f(x_k))^2 = \sum_{k=1}^{l} (t_k - mx_k - n)^2
$$

partielle Ableitungen nach m und n:

$$
\frac{\partial E}{\partial m} = \sum_{k=1}^{l} (-2) (t_k - mx_k - n) x_k
$$
  
=  $-2 \left( \sum_{k=1}^{l} t_k x_k - m \sum_{k=1}^{l} x_k^2 - n \sum_{k=1}^{l} x_k \right)$   

$$
\frac{\partial E}{\partial n} = \sum_{k=1}^{l} (-2) (t_k - mx_k - n)
$$
  
=  $-2 \left( \sum_{k=1}^{l} t_k - m \sum_{k=1}^{l} x_k - n \right)$ 

#### Bestimmung der Parameter

Im Minimum von f sind alle partiellen Ableitungen 0. Das ergibt ein lineares Gleichungssystem für  $m$  und  $n$ :

$$
\sum_{k=1}^{l} t_{k}x_{k} - m \sum_{k=1}^{l} x_{k}^{2} - n \sum_{k=1}^{l} x_{k} = 0
$$
  

$$
\sum_{k=1}^{l} t_{k} - m \sum_{k=1}^{l} x_{k} - ln = 0
$$

mit den Lösungen

$$
n = \frac{\sum_{k=1}^{l} t_k - m \sum_{k=1}^{l} x_k}{l}
$$
  

$$
m = \frac{l \sum_{k=1}^{l} t_k x_k - (\sum_{k=1}^{l} t_k) (\sum_{k=1}^{l} x_k)}{\sum_{k=1}^{l} x_k^2 - (\sum_{k=1}^{l} x_k)^2}
$$

im Beispiel  $m = -2$ ,  $n = 47/4$ 

# Berechnung der Gewichts-Verschiebungen

Ziel:

Minimierung des Fehlers durch schrittweise Verschiebung des Gewichtsvektors

Methode: Gradientenabstiegsverfahren Verschiebung des Gewichtsvektors in Richtung des steilsten Abstieges (entgegen dem steilsten Anstieg) der Fehlerfunktion (als Funktion der Gewichte)

steilster Anstieg: Gradient (partielle Ableitungen)

Gradientenabstiegsverfahren führt oft, aber nicht immer zu einem geeigneten (globalen) Minimum der Fehlerkurve, endet mitunter in lokalem Minimum

Voraussetzung: Fehlerfunktion ist differenzierbar

zur Anwendung in KNN: differenzierbare Aktivierungsfunktion

## Sigmoide Aktivierungsfunktion

differenzierbare Approximation der Stufenfunktion: sigmoide Funktion

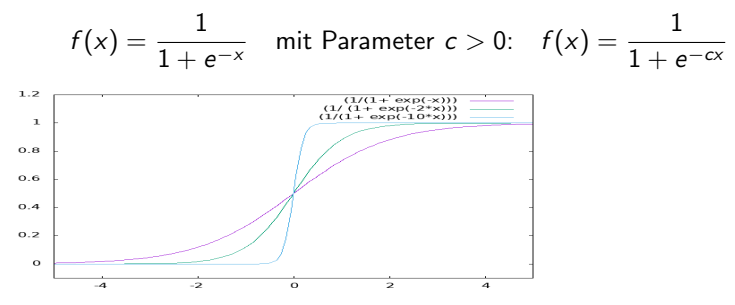

 $+$  überall differenzierbar Ableitung im Punkt x:

$$
s'(x)=\left(\frac{1}{1+e^{-x}}\right)'=\frac{e^{-x}}{(1+e^{-x})^2}=\frac{1}{1+e^{-x}}\left(1-\frac{1}{1+e^{-x}}\right)=s(x)(1-s(x))
$$

in jedem Punkt eindeutige Abstiegsrichtung

- erreicht die Werte 0 und 1 nie, Toleranzbereiche notwendig, so entstehen Ungenauigkeiten

# Aktivierungsfunktion ReLU

(Rectified Linear Units)

$$
\forall x \in \mathbb{R} : A(x) = max(0, x)
$$

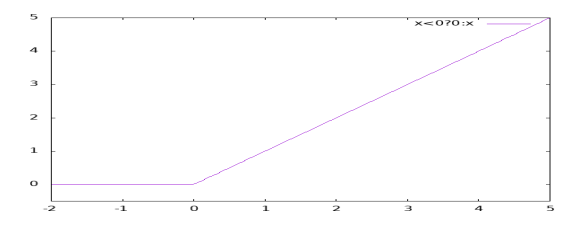

- $+$  einfach (schnell) zu berechnen fast überall differenzierbar Ableitung: Stufenfunktion, 0 bei  $x < 0$ , 1 bei  $x > 0$ , in jedem Punkt  $x > 0$  eindeutige Abstiegsrichtung
	- Problem: Ableitung nicht definiert bei  $x = 0$ (aber praktisch nicht relevant)

## **Beispiel**

(ganz einfaches) Ein-Schicht-FF-Netz: ein Neuron mit

- lacktriangleright einem Eingang  $x \in \mathbb{R}$ ,
- $\blacktriangleright$  einem Gewicht  $w \in \mathbb{R}$ .
- Eingabefunktion  $I(x) = wx$  (gewichtete Summe)
- $\triangleright$  verschiedene Aktivierungsfunktionen  $A : \mathbb{R} \to \mathbb{R}$
- Ausgabefunktion:  $O(x) = x$

berechnet eine Funktion  $f : \mathbb{R} \to \mathbb{R}$  mit

$$
y = f(x) = O(A(I(x))) = A(wx)
$$

quadratischer Fehler für ein Trainingspaar  $(x, t)$ :

$$
E(w) = (t - y)^2 = (t - f(x))^2 = (t - A(wx))^2
$$

Ableitung der Fehlerfunktion nach dem Eingangsgewicht w:

$$
\frac{\partial E(w)}{\partial w} = E'(w) = 2(t - A(wx))A'(wx) = 2(t - A(wx))xA'(w)
$$

Beispiel mit identischer Aktivierungsfunktion

$$
y = f(x) = O(A(I(x))) = A(wx) = wx
$$

quadratischer Fehler:

$$
E(w) = (t - y)^2 = (t - A(wx))^2 = (t - wx)^2
$$

Ableitung nach w:

$$
\frac{\partial E(w)}{\partial w} = -2(t - wx)x = -2(t - y)x
$$

Gewichtsänderung:

$$
\Delta w = -\eta' \frac{\partial E(w)}{\partial w} = \eta(t - y)x \quad \text{(A-Regel)}
$$

Beispiel mit sigmoider Aktivierungsfunktion

$$
y = f(x) = O(A(I(x))) = A(wx) = \frac{1}{1 + e^{-wx}}
$$

quadratischer Fehler:

$$
E(w) = (t - y)^2 = (t - A(wx))^2 = \left(t - \frac{1}{1 + e^{-wx}}\right)^2
$$

Ableitung nach w:

$$
\frac{\partial E(w)}{\partial w} = -2(t - A(wx))A'(wx) = -2(t - y)y(1 - y)x
$$

Gewichtsänderung:

$$
\Delta w = -\eta \frac{\partial E(w)}{\partial w} = \eta (t - y) y (1 - y) x
$$

(Backpropagation-Regel für die Ausgabeschicht)

## Allgemeines Ein-Schicht-FF-Netz

Ein-Schicht-FF-Netz mit

- Eingängen  $x \in \mathbb{R}^m$ ,
- ► Ausgängen  $y \in \mathbb{R}^n$ ,
- $\blacktriangleright$  Gewichtsmatrix  $W \in \mathbb{R}^{m \times n}$ (Gewicht  $w_{ij}$  zwischen Eingang i und Ausgang j),
- **Eingangsfunktion**  $I(x) = \sum_{i=1}^{m} x_i w_{ij}$ (gewichtete Summe der Eingänge am Neuron j, Skalarprodukt von  $x$  mit Spalte  $j$  der Gewichtsmatrix  $W$ )
- Ausgangsfunktion  $O(x) = x$  (Identität) berechnet eine Funktion  $f: \mathbb{R}^m \to \mathbb{R}^n$  mit

$$
y_j = f(x_1,\ldots,x_m) = O(A(I(x_1,\ldots,x_m))) = A\left(\sum_{i=1}^m x_iw_{ij}\right)
$$

quadratischer Fehler für ein Trainingspaar  $(x,t)\in \mathbb{R}^m\times \mathbb{R}^n$ :

$$
E = \sum_{j=1}^{n} (t_j - y_j)^2 = \sum_{j=1}^{n} \left( t_j - A \left( \sum_{i=1}^{m} x_i w_{ij} \right) \right)^2
$$

#### **Gewichtsänderungen**

quadratischer Fehler für ein Trainingspaar  $(x,t)\in \mathbb{R}^m\times \mathbb{R}^n$ :

$$
E = \sum_{j=1}^{n} (t_j - y_j)^2 = \sum_{j=1}^{n} \left( t_j - A \left( \sum_{i=1}^{m} x_i w_{ij} \right) \right)^2
$$

Ableitung nach  $w_{ij}$ :

$$
\frac{\partial E}{\partial w_{ij}} = \frac{\partial E}{\partial y_j} \frac{\partial y_j}{\partial w_{ij}} = \frac{\partial E}{\partial y_j} \frac{\partial A(I(x_1, \ldots, x_m))}{\partial I(x_1, \ldots, x_m)} \frac{\partial I(x_1, \ldots, x_m)}{\partial w_{ij}}
$$

$$
= (t_j - y_j) \frac{\partial A(I(x_1, \ldots, x_m))}{\partial I(x_1, \ldots, x_m)} x_i
$$

Gewichtsänderungen:

$$
\Delta w_{ij} = -\eta \frac{\partial E}{\partial w_{ij}} = \eta (t_j - y_j) \frac{\partial A(\sum_{i=1}^{m} x_i w_{ij})}{\partial w_{ij}}
$$

#### Beispiele

identische Aktivierung  $A(x) = x$ 

$$
\frac{\partial A\left(\sum_{i=1}^{m} x_i w_{ij}\right)}{\partial w_{ij}} = \frac{\partial \sum_{i=1}^{m} x_i w_{ij}}{\partial w_{ij}} = x_i
$$

$$
\Delta w_{ij} = -\eta \frac{\partial E}{\partial w_{ij}} = \eta (t_j - y_j) x_i \quad \text{(Delta-Regel)}
$$

sigmoide Aktivierung  $A(x) = \frac{1}{1+e^{-x}}$ 

$$
\frac{\partial A\left(\sum_{i=1}^m x_i w_{ij}\right)}{\partial w_{ij}} = y_j(1-y_j)x_i
$$

$$
\Delta w_{ij} = -\eta' \frac{\partial E}{\partial w_{ij}} = \eta (t_j - y_j) y_j (1 - y_j) x_i
$$

# Mehrschicht-FFN

 $\blacktriangleright$  Eingabeschicht x

- versteckte Schichten  $z^{(1)}, \ldots, z^{(n)}$
- $\blacktriangleright$  Ausgabeschicht y

gewichtete Verbindungen zwischen

- $\blacktriangleright$  x und  $z^{(1)}$
- ▶ für alle  $i \in \{0, ..., n_i\}$  zwischen  $z^{(i)}$  und  $z^{(i+1)}$
- $\blacktriangleright$   $z^{(n)}$  und y

Darstellung der Gewichte zwischen benachbarten Schichten als Matrizen

(nur relevante Blöcke der gesamten Gewichtsmatrix)

#### Backpropagation in FFN

(Bryson, Ho 1969, Rummelhard, McClelland 1986)

Ziel: Geeignete Modifikation aller Gewichte im FFN zur Verrringerung des Gesamtfehlers

Idee:

- Betrachte jedes Gewicht  $w_{uv}$  als Eingangsgewicht des Teilnetzes zwischen Neuron v und Netz-Ausgängen
- $\triangleright$  Netzeingabe in dieses Teilnetz ist  $w_{uv}$ <sub>ou</sub> mit Netzausgabe  $o_{uv}$ des Neurons u
- ► partielle Ableitung  $\frac{\partial E}{\partial w_{uv}} = o_u \delta_v$  mit Fehleranteil  $\delta_{\rm\scriptscriptstyle V} = o_{\rm\scriptscriptstyle V}(1-o_{\rm\scriptscriptstyle V})\sum_{\rm\scriptscriptstyle P} w_{\rm\scriptscriptstyle V\rm\rho}\delta_{\rm\scriptscriptstyle P}$ , wobei  $\rm\scriptscriptstyle P$  über alle direkten Nachfolger von v läuft

## Backpropagation-Training

in jedem Schritt 2 Durchläufe des FFN:

Vorwärts-Schritt: Berechnung der Netzausgabe Speichern der Netzausgabe  $o_{ij}$  in jedem Neuron u Speichern der Ableitung der Netzausgabe  $o_u(1-o_u)$ in jedem Neuron u

Rückwärts-Schritt: Berechnung des Fehleranteils  $\delta_{\mu}$  jedes Neurons aus den Fehleranteilen aller Nachfolger-Neuronen  $\delta_{\mathsf{u}} = \mathsf{o}_{\mathsf{u}} (1-\mathsf{o}_{\mathsf{u}}) \sum_{\mathsf{p}} \mathsf{w}_{\mathsf{v}\mathsf{u}} \delta_{\mathsf{p}},$ Speichern der Fehleranteile  $\delta_{ij}$  in jedem Neuron u

danach Anpassung aller Gewichte um  $\Delta w_{\mu\nu} = -\eta \rho_{\mu} \delta_{\nu}$ 

### Zwei-Schicht-Feed-Forward-Netz – Beispiel

(ganz einfaches) Zwei-Schicht-Feed-Forward-Netz:

- $\blacktriangleright$  Eingabe: ein Neuron x keine gewichteten Eingänge Eingangs-, Aktivierungs- und Ausgangsfunktion: Identität
- $\blacktriangleright$  versteckte Schicht: ein Neuron h ein gewichteter Eingang (von x, Gewicht  $w_{xh}$ ) Eingangsfunktion: gewichtete Summe, hier nur  $w_{xh}x$ Aktivierungsfunktion: sigmoid  $A_h(v) = \frac{1}{1+e^{-v}}$ Ausgangsfunktion: Identität
- Ausgabe: ein Neuron  $y$ ein gewichteter Eingang (von h, Gewicht  $w_{hv}$ ) Eingangsfunktion: gewichtete Summe, hier nur  $w_{hv}$ h Aktivierungsfunktion: sigmoid Ausgangsfunktion: Identität

Netz berechnet die Funktion  $f : \mathbb{R} \to \mathbb{R}$  mit

 $f(x) = f_{v}(f_{h}(x)) = O_{v}(A_{v}(I_{v}(O_{h}(A_{h}(I_{h}(x)))) = A_{v}(w_{h}A_{h}(w_{xh}X)))$ (Verkettung von Funktionen)

#### Backpropagation-Methode – Beispiel

Backpropagation-Schritte für ein Trainingspaar  $(x, t)$ :

- 1. Vorwärts-Schritt: Funktionskomposition schichtweise Berechnung der Neuronen-Ein- und -Ausgaben
	- ▶ Berechnung der Ein- und Ausgaben jedes Neurons aus der Eingabe x

$$
o_h = O_h(A_h(I_h(x)))) = \frac{1}{1 + e^{-w_{sh}x}},
$$
  

$$
o_y = O_y(A_y(I_y(h)))) = \frac{1}{1 + e^{-w_{hy}o_h}}
$$

- **1**+e<sup>-w<sub>hy</sub>v<sub>h</sub>, Berechnung der Netzausgabe  $y = o_y$ </sup>
- Berechnung des Fehlers  $E = (y t)^2$
- 2. Rückwärts-Schritt: Multiplikation schichtweise Berechnung der anteiligen Fehler  $\delta_h$ ,  $\delta_v$  nach Gradientenabstiegsverfahren

\n- Augabeschicht 
$$
y
$$
:  $\delta_y = -\frac{\partial E}{\partial A_y} = (t - \mathbf{o}_y)A'_y = (t - \mathbf{o}_y)\mathbf{o}_y(1 - \mathbf{o}_y)$
\n- versteckte Schicht  $h$ :  $\delta_h = \delta_y w_{hy}o_h(1 - o_h)$
\n

3. Aktualisierung der Gewichte  $\Delta w_{xh} = \eta \delta_h x$ ,  $\Delta w_{hv} = \eta \delta_v o_v$ 

## Allgemeine Mehr-Schicht-Feed-Forward-Netze

FFN mit k Schichten  $s \in \{0, \ldots, k\}$  zu je  $n_s$  Neuronen und Gewichten  $w_{ij}^{(s)}$  zwischen Ausgang des Neurons  $i$  der Schicht  $s-1$ und Eingang des Neurons *j* der Schicht s k Gewichtsmatrizen  $W^s \in \mathbb{R}^{n_{s-1}} \times \mathbb{R}^{n_s}$ 

Verallgemeinerung der Backpropagation-Methode auf

▶ Parallelität (mehrere Neuronen je Schicht)

- ▶ Vorwärts-Schritt: Addition mehrerer Eingaben
- ▶ Rückwärts-Schritt: partielle Ableitungen
- $\blacktriangleright$  Kantengewichte: Multiplikation (beide Richtungen)
- I mehrere versteckte Schichten: mehrere Vorwärts- und Rückwärtsschritte

#### Backpropagation-Lernen allgemein

- ▶ Instanziierung aller Gewichte mit kleinen zufälligen Werten
- ▶ BP-Verfahren für eine Epoche:
	- **IF** BP-Verfahren für jedes Traingsmuster  $(x, t)$ :
		- ▶ Vorwärtsschritt (Ausgabe-Berechnung): für jede Schicht  $s$  (Beginn bei Eingabeschicht): Berechnung der Vektoren  $z^{(s)} = I(y^{(s-1)})$  und  $y^{(s)} = A(z^{(s)}) = A(I(y^{(s-1)}))$  für jedes Neuron der Schicht  $s$
		- $\blacktriangleright$  Rückwärtsschritt (Gewichtsdifferenzen): für die Ausgabeschicht  $k$ : Berechnung des Vektors  $d^{(k)} = (t - y^{(k)})y^{(k)}(1 - y^{(k)})$ für jede Schicht s (Beginn bei letzter versteckter Schicht  $k - 1$ :

Berechnung des Vektors  $d_j^{(s)}=y_j^s(1-y_j^{(s)})\sum_{m=1}^{n^{(s+1)}}d_m^{(s+1)}w_m$ für jedes Neuron  $j$  der Schicht  $s$ 

Aktualisierung aller Gewichte:  $w_{ij}^{(s)} := w_{ij}^{(s)} + \eta d_j^{(s)} y_i^{(s)}$ danach weiter mit nächstem Trainingsmuster  $(x', t')$ 

danach weiter mit nächster Epoche

▶ Ende, falls erreichte Anderung des Fehlers klein (unter einer Schranke)

## Backpropagation-Lernen mit Trägheit

zur Vermeidung von

- ▶ Oszillationen in "Schluchten" und
- $\blacktriangleright$  Abbremsen auf Plateaus

$$
w_{ij}^{(s)} := (1+\alpha)w_{ij}^{(s)} + \eta d_j^{(s)} y_i^{(s)}
$$

mit Trägheit  $\alpha$ 

# Anwendung von FFN mit Backpropagation

KNN zur Muster-Klassifikation

Klassifikation von Eingabemustern, z.B.

- $\blacktriangleright$  optische Zeichenerkennung (z.B. Buchstaben, abstrahiert von Schriftart)
- $\blacktriangleright$  Erkennung akustischer Signale (z.B. Stimmen)
- **P** englische Ausspracheregeln (NETTALK)
- $\blacktriangleright$  Datenkompression (Eingabe  $=$  Ausgabe, Code in der versteckten Schicht)
- ▶ Vertrauenswürdigkeit von Bankkunden (Risikoklassen)
- ▶ Vorhersage (Wetter, Aktienkurse)
- I bisher: Boolesche Funktionen (Klassifikation von Eingabevektoren nach Ausgabe-Wahrheitswerten)

## Qualität von BP-Netzen

gute Generalisierung: KNN klassifiziert die meisten neuen Eingabemuster einer Testdatenmenge (nicht aus der Trainingsmenge) richtig abstrahiert von kleinen Abweichungen abhängig von

- ▶ Netzarchitektur (nicht zu viele versteckte Neuronen)
- $\blacktriangleright$  Auswahl der Trainingsmenge

Problem:

übertrainierte Netze kennen die Trainingsmenge "auswendig"

## Rekurrente Netze: Motivation

Ziel: Nachnutzung von Informationen aus vorangegangenen Schritten, z.B. zur

- ▶ Repräsentation zeitlicher Folgen von Mustern
- $\blacktriangleright$  Zeitreihenanalyse und -voraussage
- ▶ Erkennung von Sätzen (Grammatik)
- ▶ Verarbeitung von Mustern variabler Länger (betrachtet als Sequenzen)

#### mögliche Ansätze

 $\blacktriangleright$  gleitendes Zeitfenster: FFN mit n Eingabeneuronen Eingabemuster enthält Informationen aus n vorangegangenen Schritten

Nachteil: beschränkte Breite des Zeitfensters

- ► Erkennen "entfernter" Abhängigkeiten schwierig
- ▶ viele Eingabeneuronen nötig
- $\blacktriangleright$  rekurrente KNN

# Wiederholung: allgemeine KNN

Netzstruktur (Topologie): gerichteter Graph  $G = (V, E)$  mit

• endliche Menge  $V = \{v_1, \ldots, v_n\}$  von Knoten (Neuronen) evtl. einige als Eingabe- bzw. Ausgabeneuronen gekennzeichnet (nicht notwendig)

▶ Menge  $E \subseteq V \times V$  von (gewichteten) Kanten

eine Gewichtsmatrix  $R^{V\times V}$  für alle möglichen Verbindungen zwischen Neuronen

## Rekurrente KNN

Netze mit Kanten zwischen beliebigen Neuronen

erlaubt Nachnutzung von Ausgaben aus vorangegangenen Schritten

Repräsentation zeitlicher Folgen von Mustern

Idee:

aktuelle Ausgaben als Eingaben im nächsten Schritt nutzen

"Kurzzeitgedächtnis"<br>.

Netzstruktur:

- analog Feed-Forward-Netz
- ▶ zusätzliche Neuronen und Kanten für Rückkopplung (Informationsspeicherung bis zum folgenden Schritt)

## **Beispiel**

- $\triangleright$  zwei McCulloch-Pitts-Neuronen  $u, v$
- Eingang  $x \in \{0, 1\}$
- Ausgang  $y \in \{0, 1\}$
- $\blacktriangleright$  erregende Kanten:  $(x, u), (x, v), (u, u), (u, v), (v, y)$
- $\blacktriangleright$  hemmende Kanten  $(v, v), (v, u)$
- Schwellwerte  $\theta_{\mu} = 1, \theta_{\nu} = 2$

### Zustand rekurrenter Netze

Zustand eines neuronalen Netzes (zeitveränderlich) Aktivierung aller Neuronen: Zuordnung S: Neuron  $\rightarrow \mathbb{R}$ 

(evtl. genügen Kontextneuronen)

Ubersetzung in Zustandsübergangssysteme (endliche Automaten)

Zu jedem NFA existiert ein rekurrentes Netz mit McCulloch-Pitts-Neuronen, welches dieselben Zustandsübergänge simuliert.

## Mathematisches Modell: Rekursion

Wiederholung: KNN als Berechnungsmodell

FFN als Berechnungsmodell:

- ▶ parallele Berechnung (in den Neuronen einer Schicht)
- $\triangleright$  sequentielle Berechnung (in miteinander verbundenen Neuronen benachbarter Schichten) Nacheinanderausführung von Funktionen

rekurrentes Netz als Berechnungsmodell:

■ mehrmalige Nacheinanderausführung einer Funktion (ohne Abbruchbedingung) Berechnung einer rekursiven Funktion (Fixpunkt)

#### " Entwirrung" rekurrenter Netze

Idee:

- ▶ Verarbeitung von Eingaben zu Ausgaben eines Neurons kostet einen Zeitschritt
- ▶ für jeden Zeitschritt eine Kopie aller Neuronen und Kanten dazwischen,
- ▶ Ersetzung der Rückwärtskanten durch Vorwärtskanten zur nächsten Kopie.

In diesem expandierten Netz ist Lernen der Vorwärtskanten durch Backpropagation-Verfahren möglich:

- ▶ Durchlauf jeder Netz-Kopie ist ein Zeitschritt,
- $\blacktriangleright$  Lernen durch Backpropagation des entwirrten KNN (Backpropagation through time)

#### Jordan-Netze

Idee: Nachnutzung der Netzausgaben Netz-Topologie:

- ▶ Feed-Forward-Netz mit trainierbaren Vorwärtskanten,
- ▶ für jedes Ausgabeneuron ein zusätzliches Kontextneuron in der Eingabeschicht (zur Speicherung der Netzausgaben) Aktivierungsfunktion: Identität
- ▶ zusätzliche Verbindungen von jedem Neuron der Ausgabeschicht zu seinem Kontextneuron mit festen Gewichten  $\lambda$  (meist  $\lambda = 1$ ), Speicherung der Ausgaben
- ▶ evtl. direkte Verbindungen von jedem Kontextneuron zu sich selbst mit festem Gewicht  $\gamma$ (zur weiteren Speicherung der Netzausgaben)
- ▶ zusätzliche Verbindungen von jedem Kontextneuron zu jedem Neuron der ersten versteckten Schicht mit trainierbaren Gewichten, (zur Verwendung der gespeicherten Ausgabe im Folgeschritt)

#### Jordan-Netze: Berechnung

Beispiel: Eingang = gewichtete Summe, Aktivierung = Identität,  $x(t)$  – Netzeingabe zum Zeitpunkt t  $S(t)$  – Zustand (Aktivierung der Kontextneuronen) zum Zeitpunkt t Ausgabe:  $y(t) = f(x(t), S(t))$ 

(Zustands-)Übergangsfunktion:  $S(t + 1) = g(x(t), S(t))$ Zustand des Netzes nach mehreren Schritten (Schritt für gesamtes Netz), beginnend im Startzustand  $S_0$ 

$$
S(t) = \begin{cases} S_0 & \text{falls } t = 1 \\ \gamma S(t-1) + \lambda y(t-1) & \text{falls } t > 1 \end{cases}
$$
  
=  $\gamma^{t-1} S_0 + \lambda \sum_{n=1}^{t-1} \gamma^{n-1} y(t-n)$ 

Spezialfall  $S_0 = 0$  und  $\lambda = 1: \qquad S(t) = \sum_{t=1}^{t-1}$  $n=1$  $\gamma^{n-1}$ y(t – n)

exponentiell gewichtete Summe aller bisherigen Netzausgaben  $\gamma \in [0,1]$  steuert "Erinnerungsvermögen" des Netzes

#### Elman-Netze

Idee: Nachnutzung der Aktivierung der versteckten Neuronen

Netz-Topologie:

- ▶ Feed-Forward-Netz (z.B. SRN 3-Schicht-FFN)
- ▶ für jedes versteckte Neuron ein zusätzliches Kontextneuron in der vorigen Schicht (zur Speicherung der Aktivierung) Aktivierungsfunktion: Identität
- ▶ zusätzliche Verbindungen von jedem versteckten Neuron zu seinem Kontextneuron mit festem Gewicht 1 Speicherung der Aktivierung aller versteckten Neuronen
- ▶ zusätzliche Verbindungen von jedem Kontextneuron zu jedem Neuron der Schicht des Originalneurons mit trainierbaren Gewichten, (zur Verwendung der gespeicherten Aktivierung im Folgeschritt)